## **HP - DesignJet T520 ePrinter 24" (CQ890C)**

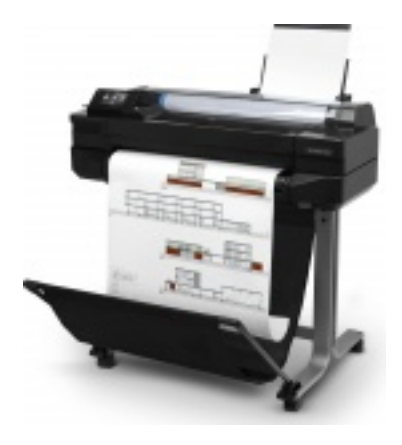

Plotery - plotery drukujące wycofany

## **MATERIAŁY EKSPLOATACYJNE (oryginalne)**

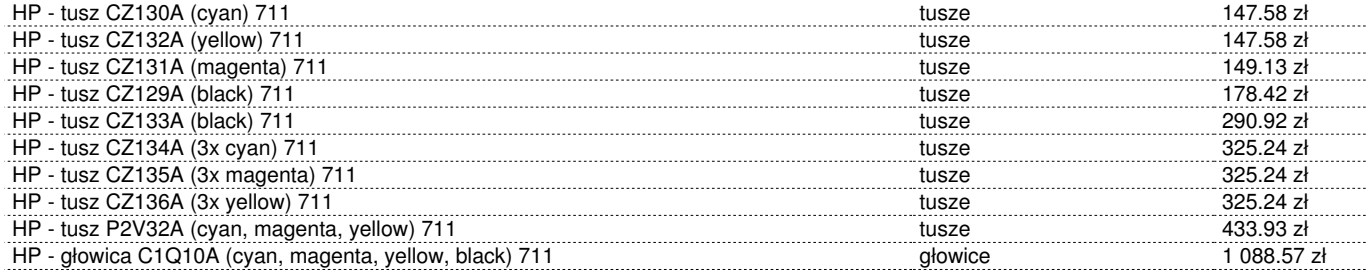

## **AKCESORIA**

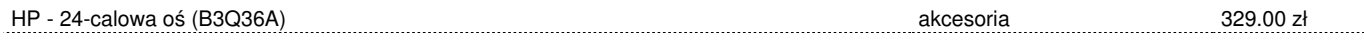

## **Parametry podstawowe**

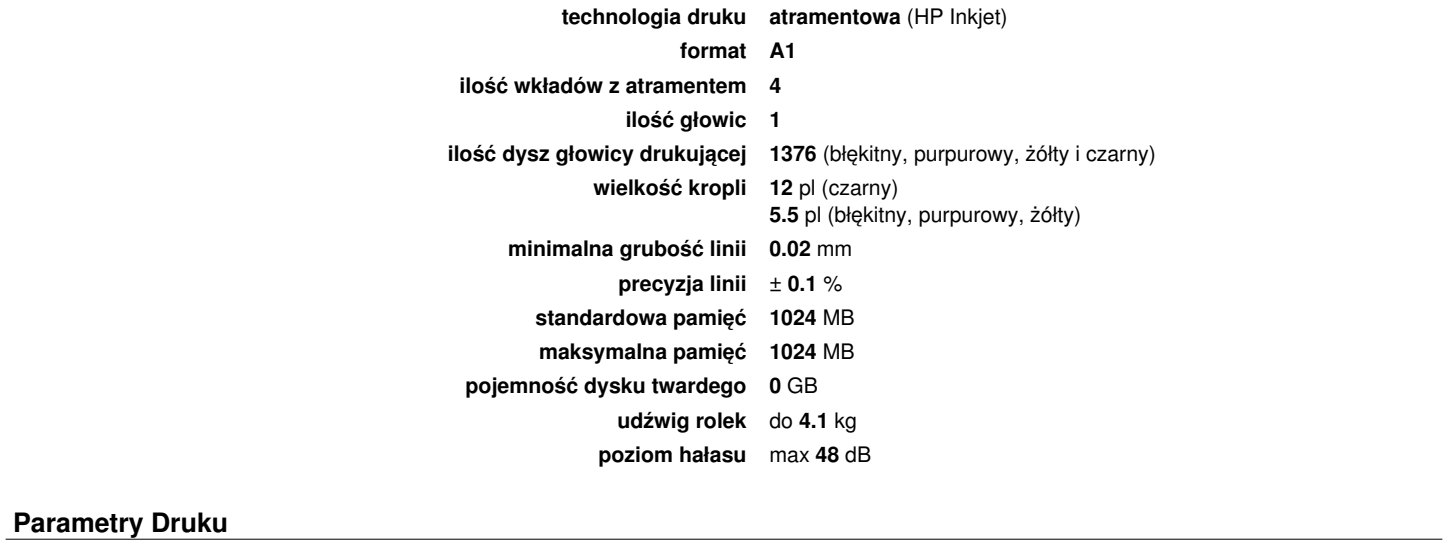

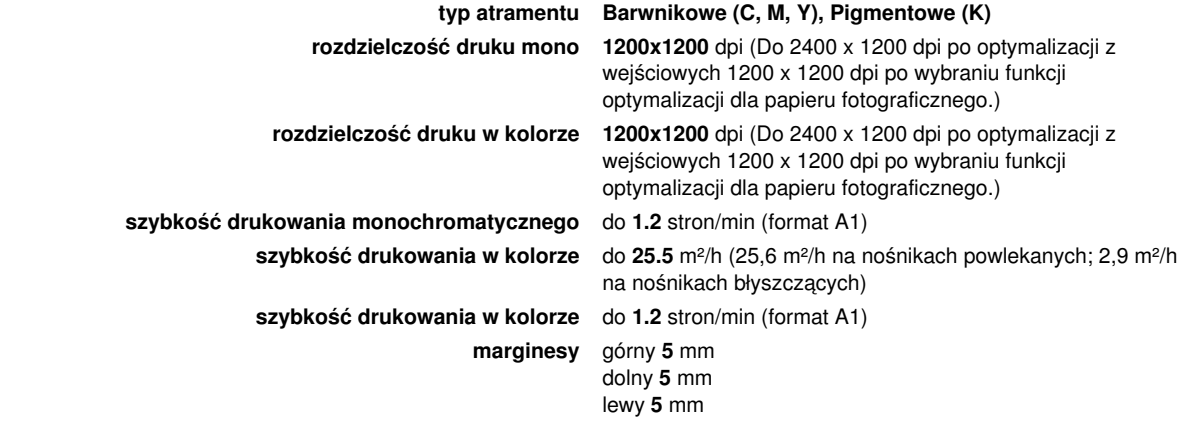

prawy **5** mm

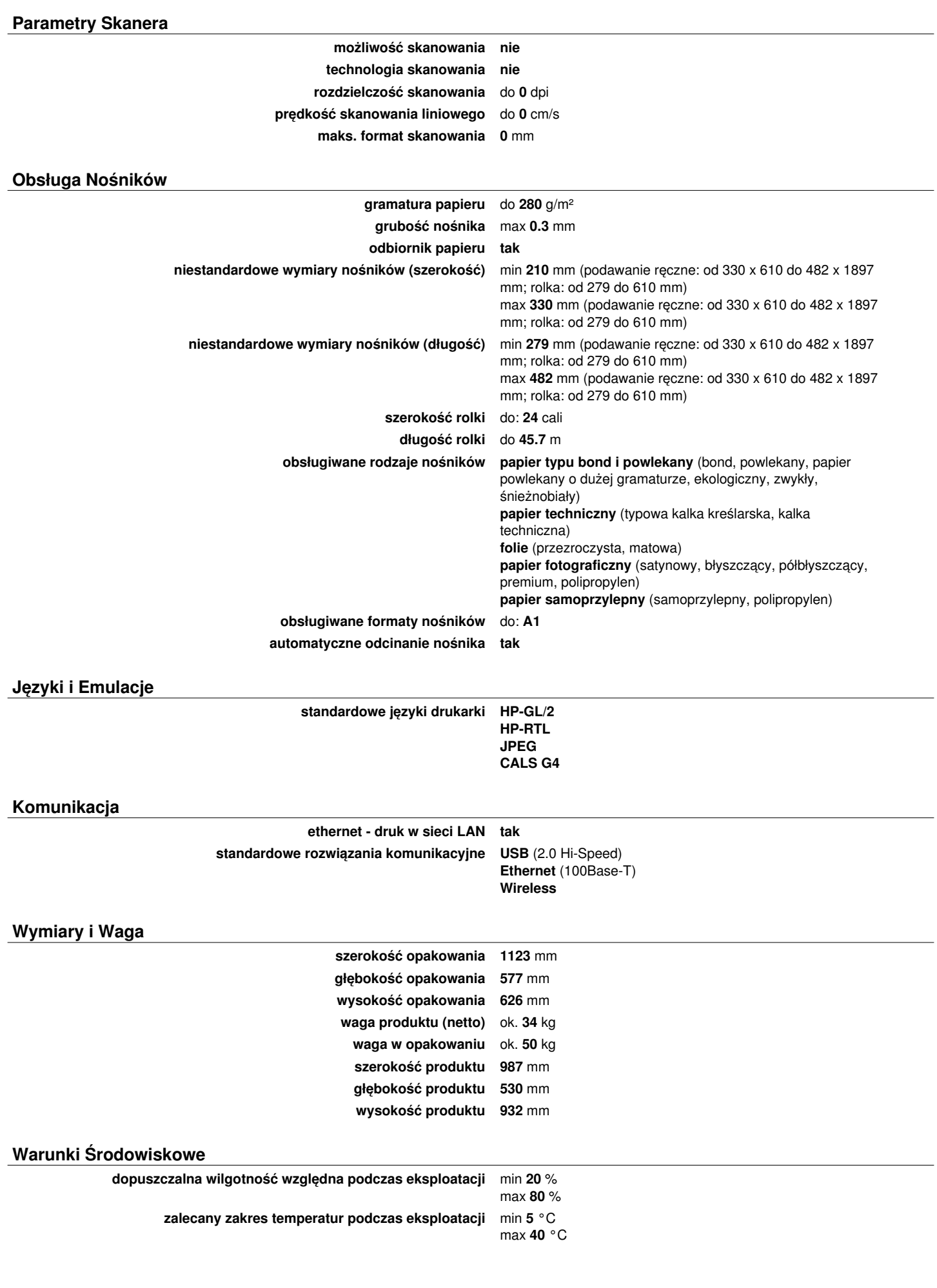

**rodzaj zasilania sieciowe AC (100-240V) zużycie energii** max **35** W **Energy Star tak**

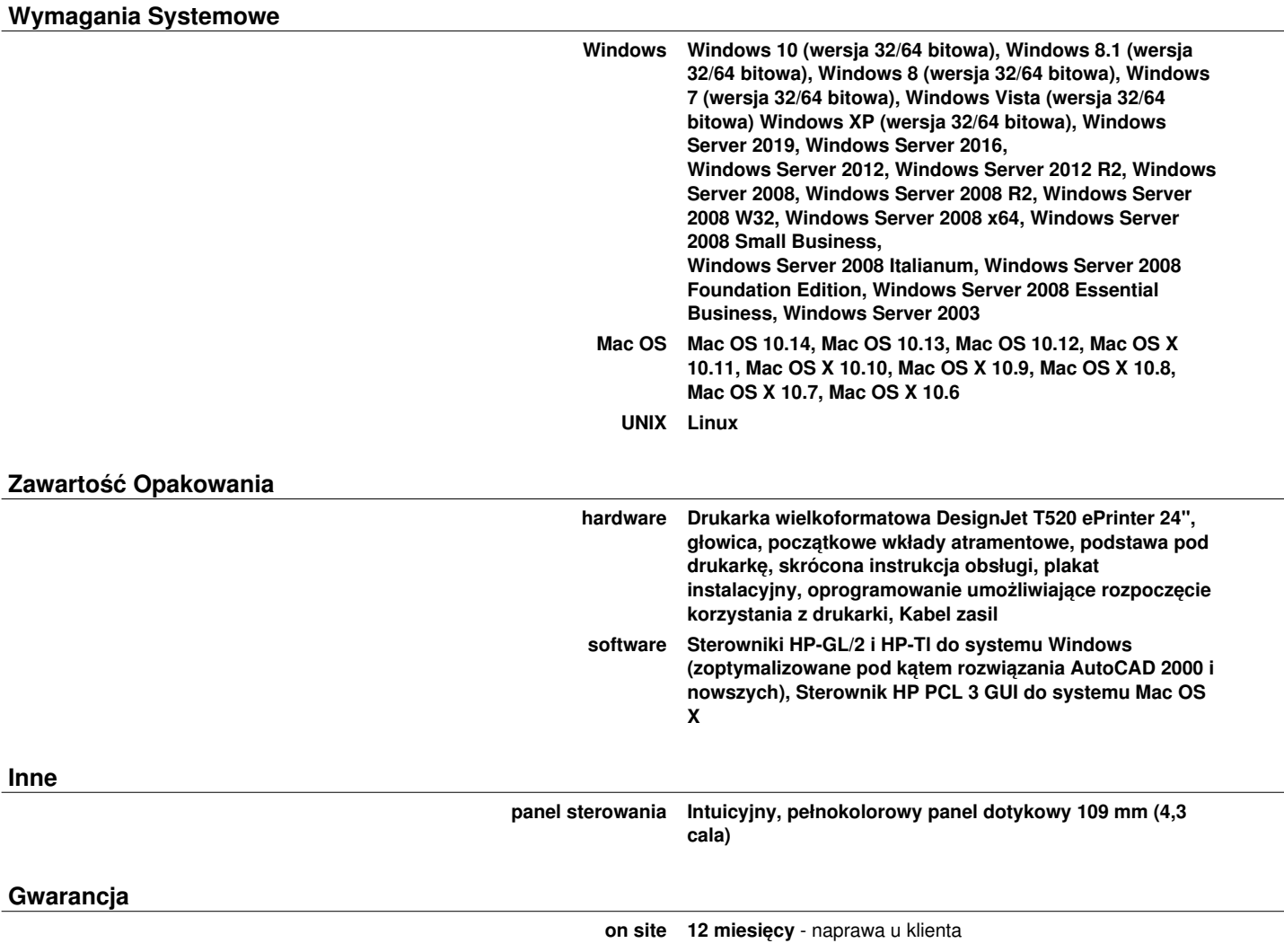